Министерство образования Республики Башкортостан ГБПОУ Стерлитамакский межотраслевой колледж

Методические рекомендации по организации и прохождению производственной практики по профилю специальности (преддипломная) для специальности 09.02.03 «Программирование в компьютерных системах»

с. Наумовка, 2016г.

Одобрены цикловой комиссией экономических, математических и общих естественнонаучных дисциплин протокол №\_\_\_ от «\_\_\_» \_\_\_\_\_\_201\_г. Председатель: \_\_\_\_Карлова И.А.

Утверждаю зам.директора по учебно- производственной работе \_\_\_\_\_ Р.Р. Исангулов

Автор: Карлова И.А., Каримов Р. Н.

Методические рекомендации по организации и прохождению производственной (преддипломной) практики являются частью учебнометодического комплекса (УМК) ПМ 02. **Разработка и администрирование баз данных** и ПМ 03. **Участие в интеграции программных модулей.**

Методические рекомендации определяют цели и задачи, конкретное содержание, особенности организации и порядок прохождения производственной (преддипломной) практики студентами, а также содержат требования по подготовке отчета о практике.

Методические рекомендации адресованы студентам очной форм обучения.

Индивидуальные задания находятся в приложении 12.

Производственная (преддипломная) практика является составной частью ПМ 01. Разработка программных модулей программного обеспечения для компьютерных систем, ПМ 02. Разработка и администрирование баз данных и ПМ 03. Участие в интеграции программных модулей по специальности 09.02.03 "Программирование в компьютерных системах".

Требования к содержанию практики регламентированы:

 федеральным государственным образовательным стандартом среднего профессионального образования третьего поколения по специальности 09.02.03 "Программирование в компьютерных системах";

 учебными планами специальности 09.02.03 "Программирование в компьютерных системах";

 рабочими программами ПМ 01. Разработка программных модулей программного обеспечения для компьютерных систем, ПМ 02. Разработка и администрирование баз данных и ПМ 03. Участие в интеграции программных модулей.

Производственная (преддипломная) практика по профилю специальности направлена на формирование у студента общих и профессиональных компетенций, приобретение практического опыта по виду профессиональной деятельности. В рамках производственной (преддипломной) практики студент получает возможность освоить правила и этические нормы поведения служащих/работников вычислительных центров и отделов разработки программного обеспечения*.*

Прохождение практики повышает качество профессиональной подготовки, позволяет закрепить приобретаемые теоретические знания, способствует социально-психологической адаптации на местах будущей работы.

Методические рекомендации, предназначены для того, чтобы помочь студентам подготовиться к эффективной деятельности в качестве техникапрограммиста.

Важно:

-прохождение производственной (преддипломной) практики является обязательным условием обучения;

-студенты, не прошедшие практику по уважительной причине, не допускаются к дипломному проектированию;

-студенты, не прошедшие производственную (преддипломную) практику без уважительной причины, отчисляются из ОУ за академическую задолженность.

-студенты, успешно прошедшие практику получают «дифференцированный зачёт» и допускаются к дипломному проектированию.

Настоящие методические рекомендации определяют цели и задачи, а также конкретное содержание заданий по практике, особенности организации и порядок прохождения производственной (преддипломной) практики, а также содержат требования к подготовке отчета по практике и образцы оформления его различных разделов.

3

#### **1. ЦЕЛИ И ЗАДАЧИ ПРАКТИКИ**

Основной целью производственной (преддипломной) практики является сбор материалов для дипломного проектирования, практическая работа совместно с разработчиками профессионалами по созданию программных продуктов, которые будут являться одной из основных частей завершенного дипломного проекта.

Задачами производственной (преддипломной) практики являются:

 подготовка выпускника к выполнению основных профессиональных функций в соответствии с квалификационными требованиями;

 ознакомление студентов непосредственно на предприятиях, в учреждениях и организациях с передовой техникой и технологией, с организацией труда и экономикой производственной деятельности;

 изучение принципов проектирования программного обеспечения вычислительной техники и автоматизированных систем с использованием современных средств и методов автоматизации основных этапов проектирования;

– изучение методики проектирования информационных систем в соответствии с ГОСТами и стандартами, используемых при разработке программного обеспечения вычислительной техники и автоматизированных систем;

 приобретение практических навыков по разработке и проектированию функциональных задач и подсистем в соответствии с темой дипломного проекта;

 сбор необходимого материала для выполнения дипломного проекта в соответствии с полученными индивидуальными заданиями;

 изучение эффективности функционирования информационных систем предприятия, анализа качества работы и исследование проблем информационных систем на предприятии;

 освоение опыта экономического анализа действующих информационных систем;

 закрепление и совершенствование знаний и практических навыков, полученных студентами в процессе обучения.

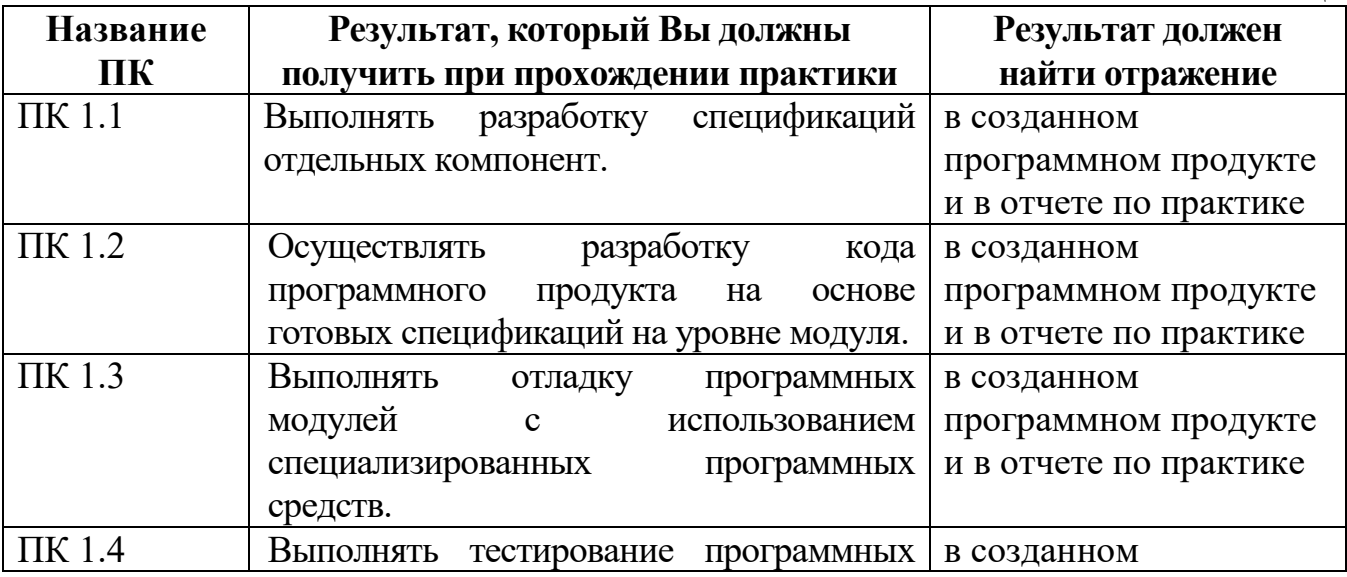

1. Формирование профессиональных компетенций (ПК)

Таблица 1

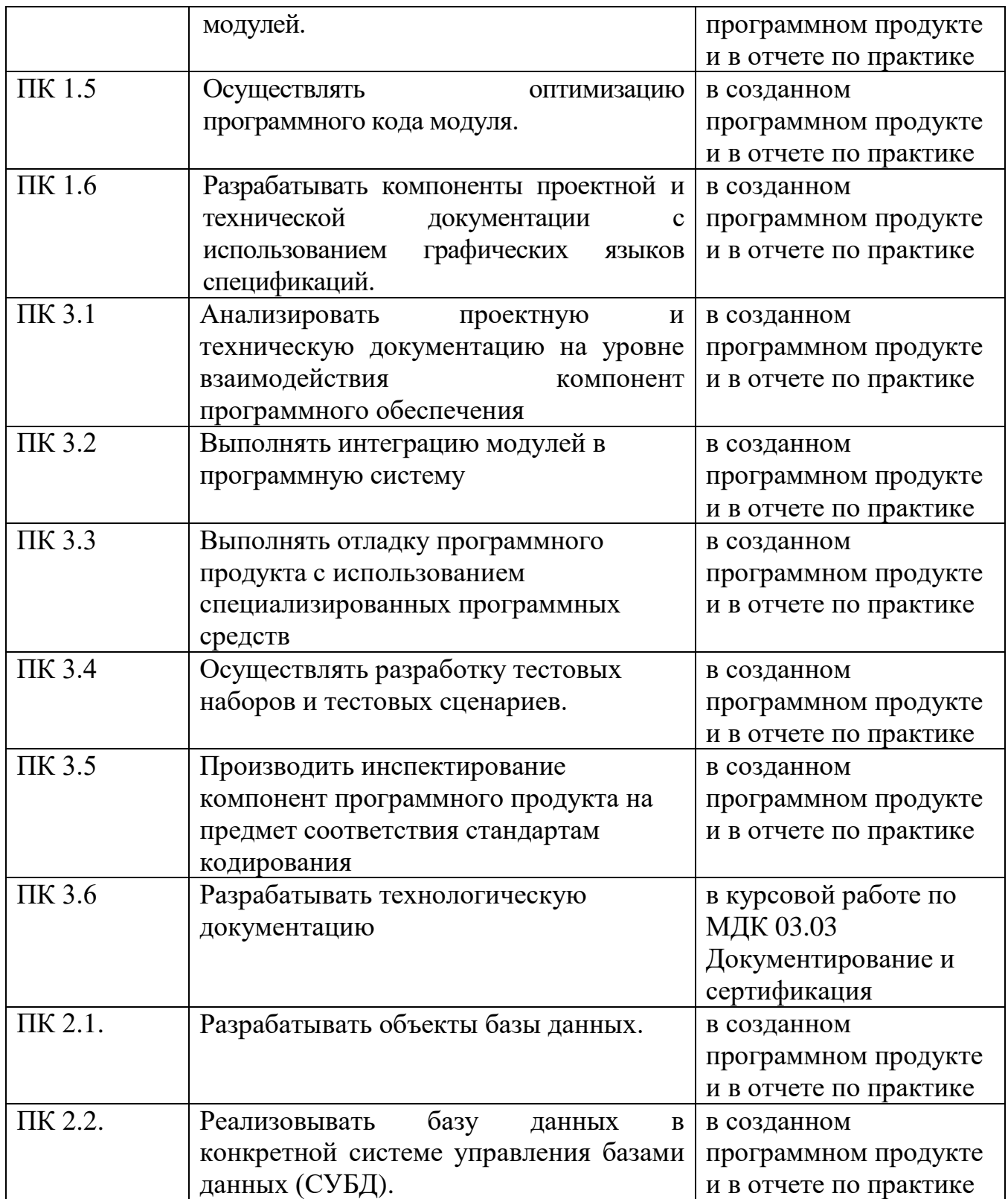

## 2. Формирование общих компетенций (ОК)

Таблица 2 **Название**   $\frac{OK}{OK 1}$ **Результат, который Вы должны получить при прохождении практики Результат должен найти отражение** OK 1. Понимать сущность и социальную значимость своей будущей профессии, проявлять к ней устойчивый интерес. в созданном программном продукте и в отчете по практике

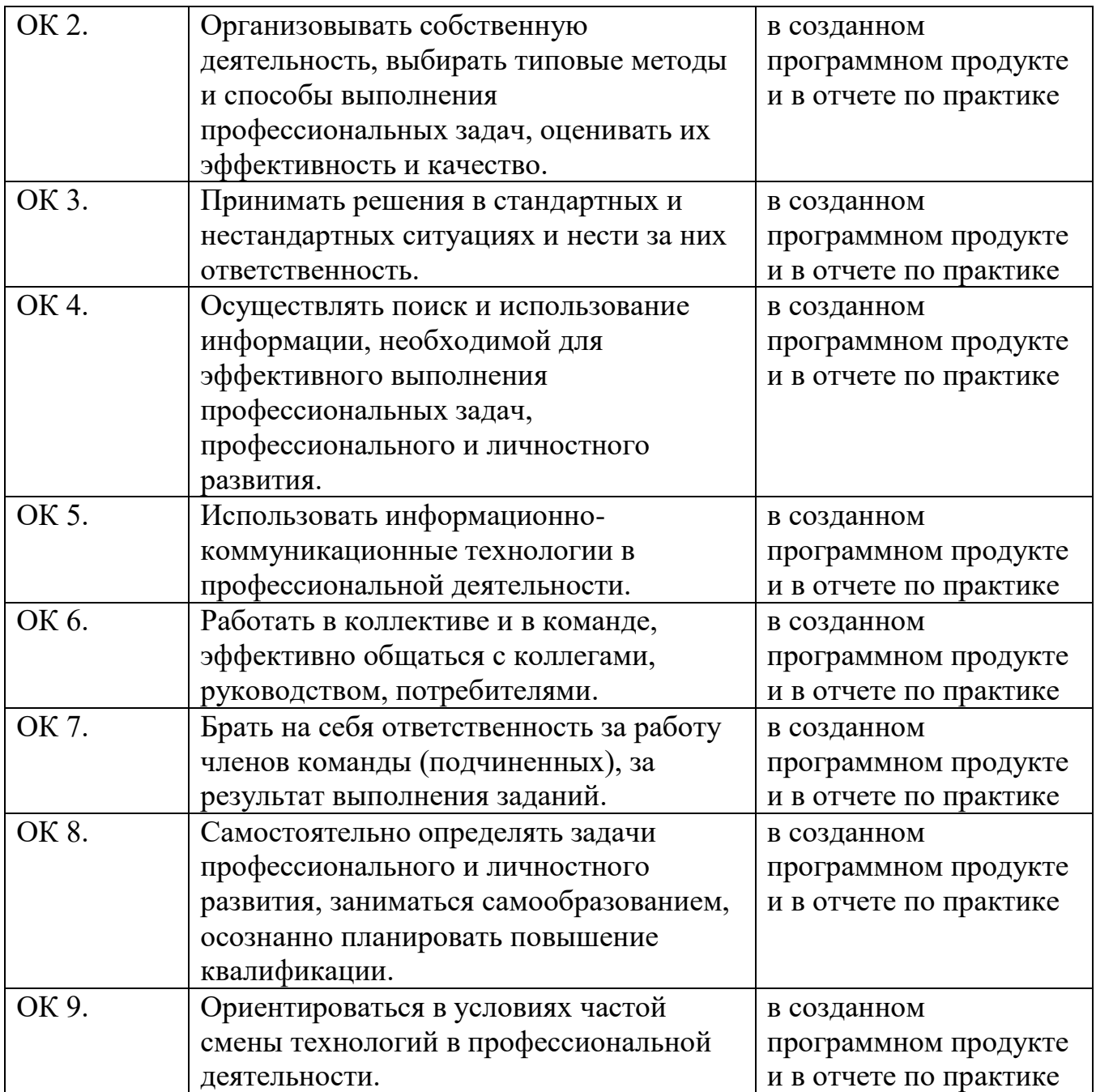

Практика может быть организована на промышленных и коммерческих предприятиях*.*

### 2. СОДЕРЖАНИЕ ПРАКТИКИ

Содержание заданий практики позволит сформировать профессиональные компетенции по виду профессиональной деятельности выполнение работ по одной или нескольким профессиям рабочих и способствовать формированию общих компетенций (ОК).

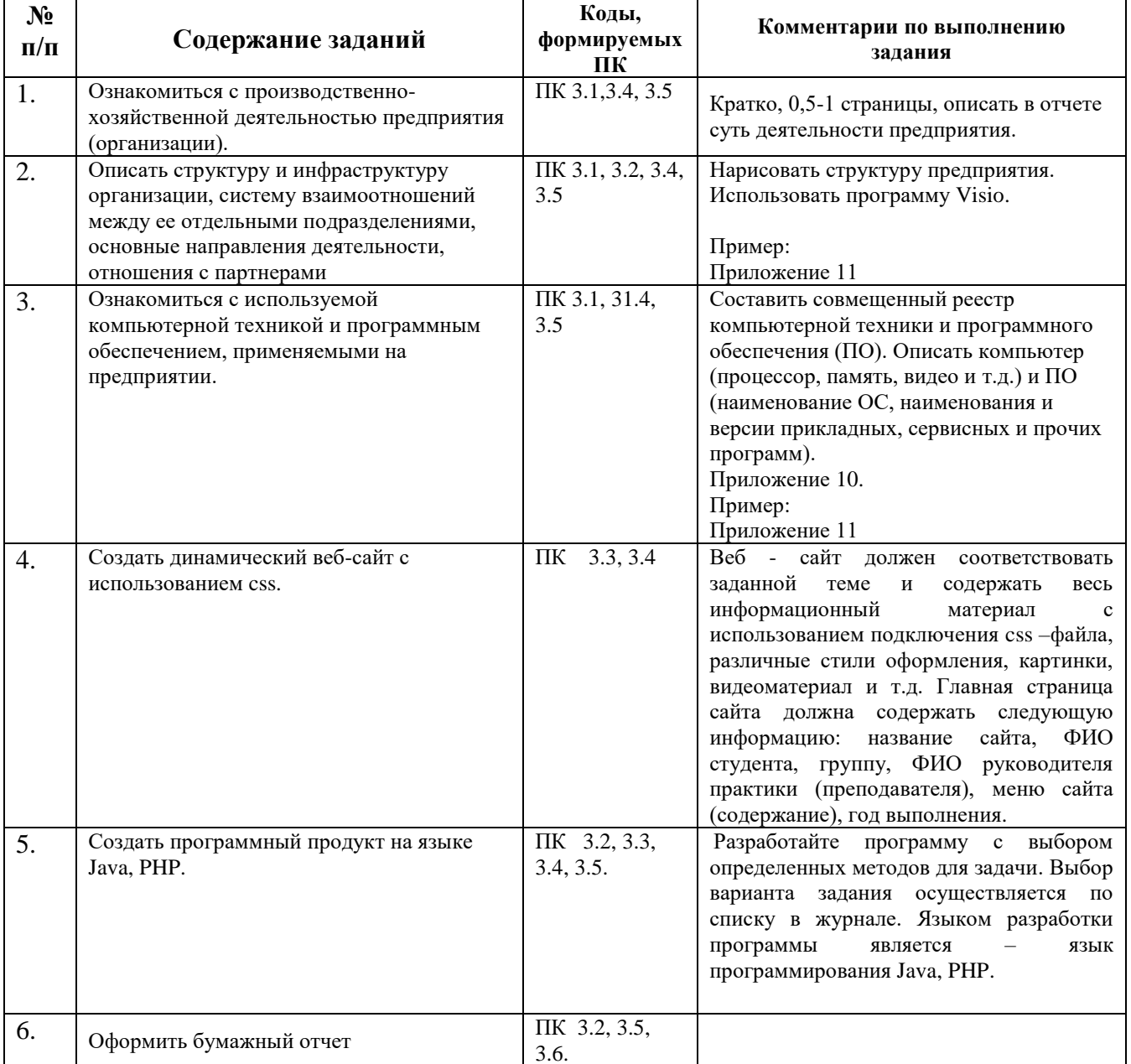

### Задания по практике

Таблица 3

## **Примерный перечень документов, прилагаемых в качестве приложений к отчету по практике**

- 1. Реестр компьютерной техники и программного обеспечения.
- 2. Структура предприятия.

### **3. ОРГАНИЗАЦИЯ И РУКОВОДСТВО ПРАКТИКОЙ**

Общее руководство практикой осуществляется заместителем директора по учебно – производственной работе. Ответственный за организацию практики утверждает общий план её проведения, обеспечивает контроль проведения со стороны руководителей.

Практика осуществляется на основе договоров между образовательным учреждением и предприятиями, в соответствии с которыми последние предоставляют места для прохождения практики (при наличии у студента договора с указанием даты и номера приказа по техникуму). В договоре оговариваются все вопросы, касающиеся проведения практики. Консультирование по выполнению заданий, контроль посещения мест производственной практики, проверка отчетов по итогам практики и выставление оценок осуществляется руководителем практики от ОУ.

Перед началом практики проводится организационное собрание. Организационное собрание проводится с целью ознакомления с приказом, сроками практики, порядком организации работы во время практики в организации, оформлением необходимой документации, правилами техники безопасности, распорядком дня, видами и сроками отчетности и т.п. С момента зачисления практикантов на рабочие места на них распространяются правила охраны труда и внутреннего распорядка, действующие на предприятии.

#### **3.1 Основные обязанности студента в период прохождения практики**

#### **Перед началом практики студенты должны:**

- принять участие в организационном собрании по практике;
- получить направление (договор) на практику;
- получить задания;
- изучить задания и спланировать прохождение практики;

 согласовать с руководителем практики от образовательного учреждения структуру своего портфолио и свой индивидуальный план прохождения практики.

#### **В процессе оформления на практику студенты должны:**

 иметь при себе документы, подтверждающие личность, для оформления допуска к месту практики, направление;

подать в отдел кадров договор и направление на практику;

 в случае отказа в оформлении на практику или при возникновении любых спорных вопросов в процессе оформления немедленно связаться с зам.директора по учебно – производственной работе;

– в трёхдневный срок представить зам.директору по учебно производственной работе подтверждение о приёме на практику (договор 2-х сторонний).

#### **В процессе прохождения практики студенты должны:**

 соблюдать трудовую дисциплину, правила техники безопасности, пожарной безопасности, производственной санитарии, выполнять требования внутреннего распорядка предприятия;

ежедневно согласовывать состав и объём работ с наставником;

 информировать наставника о своих перемещениях по территории предприятия в нерабочее время с целью выполнения отдельных заданий;

вести записи в дневниках в соответствии с индивидуальным планом;

 принимать участие в групповых или индивидуальных консультациях с руководителем практики от образовательного учреждения и предъявлять для проверки результаты выполнения заданий в соответствии с индивидуальным планом;

 с разрешения (*руководителя практики от предприятия/наставника*) участвовать в производственных совещаниях, планёрках и других административных мероприятиях.

#### **По завершению практики студенты должны:**

принять участие в заключительной групповой консультации;

принять участие в итоговом собрании;

 получить характеристику-отзыв (*руководителя практики от предприятия/наставника*);

представить отчет по практике руководителю от ОУ.

#### **3.2 Обязанности руководителя практики от ОУ:**

 обеспечить контроль своевременного начала практики, прибытия и нормативов работы студентов на предприятии;

 посетить предприятие, в котором студент проходит практику, встретиться с руководителями базовых предприятий с целью обеспечения качества прохождения практики студентами;

обеспечить контроль соблюдения сроков практики и ее содержания;

 оказывать методическую помощь студентам при сборе материалов и выполнении отчетов;

 провести итоговый контроль отчета по практике в форме дифференцированного зачета с оценкой, которая выставляется руководителем практики на основании оценок со стороны куратора практики от предприятия, собеседования со студентом с учетом его личных наблюдений;

 вносить предложения по улучшению и совершенствованию проведения практики перед руководством ОУ.

#### **3.3 Обязанности руководителя практики от предприятия**

Ответственность за организацию и проведение практики в соответствии с **договором об организации прохождения практики** возлагается на руководителя подразделения, в котором студенты проходят практику.

#### **Руководитель практики:**

 знакомится с содержанием заданий на практику и способствует их выполнению на рабочем месте;

знакомит практиканта с правилами внутреннего распорядка;

 предоставляет максимально возможную информацию, необходимую для выполнения заданий практики;

 в случае необходимости вносит коррективы в содержание и процесс организации практики студентов;

 по окончании практики дает характеристику о работе студентапрактиканта;

оценивает работу практиканта во время практики.

### **4. ТРЕБОВАНИЯ К ОФОРМЛЕНИЮ ОТЧЕТА**

Отчет по производственной (преддипломной) практике представляет собой комплект материалов, включающий в себя документы на прохождение практики; материалы, подготовленные практикантом и подтверждающие выполнение заданий по практике.

Отчет оформляется в строгом соответствии с требованиями, изложенными в настоящих методических рекомендациях.

Все необходимые материалы по практике комплектуются студентом в папкускоросшиватель в следующем порядке:

Таблица 6

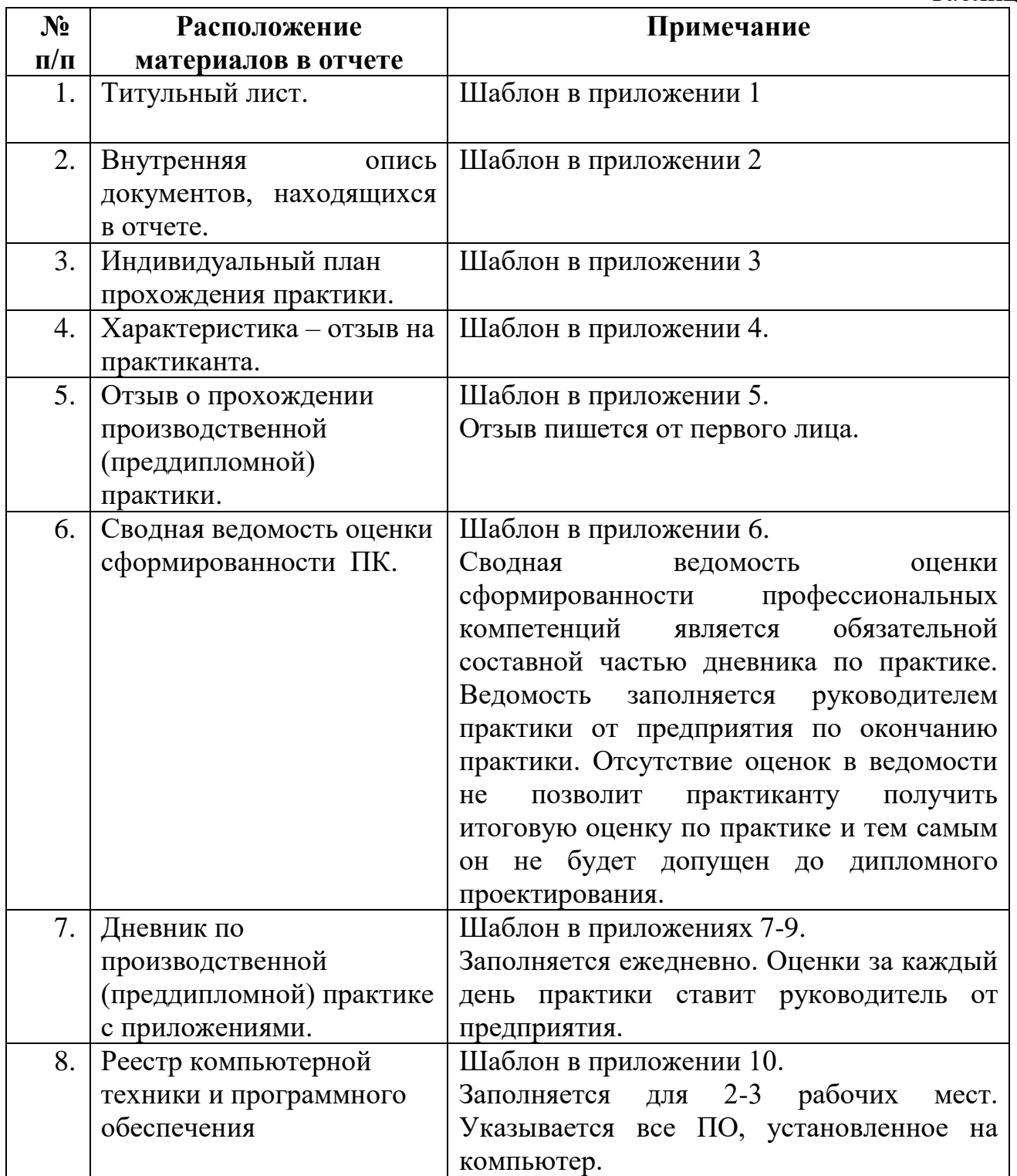

#### **Перечень документов, прилагаемых к отчету:**

Таблина 7

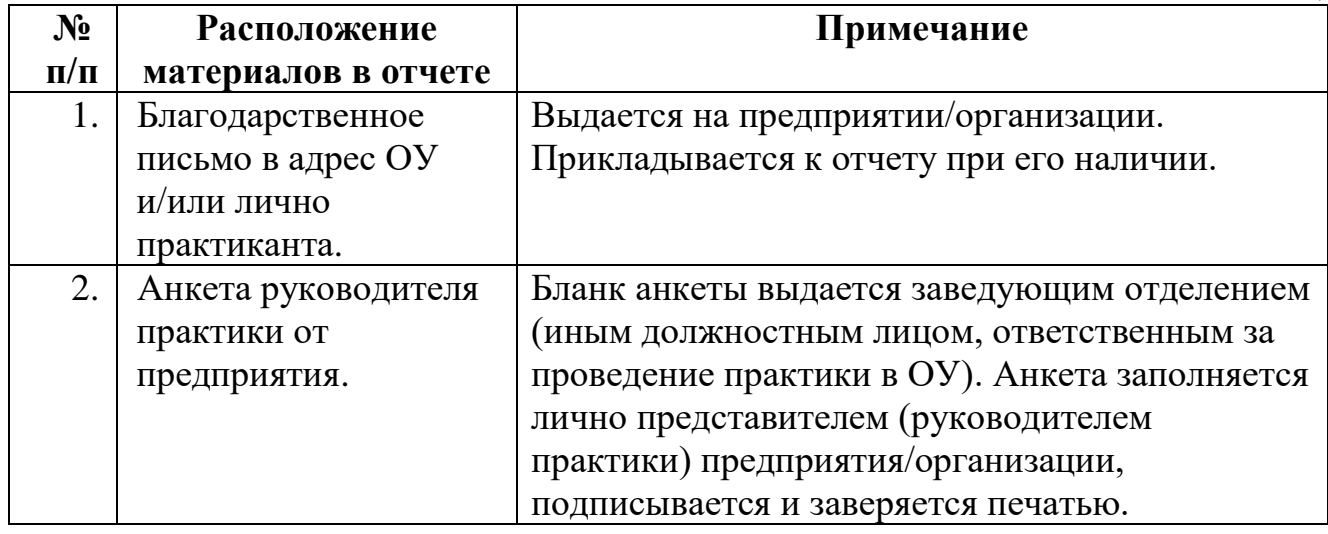

#### **Требования к оформлению текста отчета**

- 1. Отчет пишется:
- от первого лица;
- оформляется на компьютере шрифтом Times New Roman;
- поля документа: верхнее 2, нижнее 2, левое 3, правое 1;
- отступ первой строки  $-1$  см;
- размер шрифта 14;
- межстрочный интервал 1,5;
- расположение номера страниц сверху по центру;
- нумерация страниц на первом листе (титульном) не ставится;
- верхний колонтитул содержит ФИО, № группы, курс, дата составления

#### отчета.

- 2. Каждый отчет выполняется индивидуально.
- 3. Содержание отчета формируется в скоросшивателе.

\_\_\_\_\_\_\_\_\_\_\_\_\_\_\_\_\_\_\_\_\_\_\_\_\_\_\_\_\_\_\_\_\_\_\_\_\_\_\_\_\_\_\_\_\_\_\_\_\_\_\_\_\_\_\_\_\_\_\_\_\_\_\_\_\_\_\_\_\_\_\_\_\_\_\_\_\_\_\_\_\_\_\_\_\_\_\_\_\_\_\_\_\_\_\_\_

#### **Министерство образования Республики Башкортостан ГБПОУ Стерлитамакский межотраслевой колледж**

#### **ОТЧЕТ**

### **ПО ПРОИЗВОДСТВЕННОЙ (ПРЕДДИПЛОМНОЙ) ПРАКТИКЕ**

#### **ПМ 02. Разработка и администрирование баз данных ПМ 03. Участие в интеграции программных модулей**

09.02.03 «Программирование в компьютерных системах»

**Студента (ки) гр. \_\_\_\_\_\_\_\_\_\_\_\_\_\_\_**

\_\_\_\_\_\_\_\_\_\_\_\_\_\_\_\_**\_\_\_\_\_\_\_\_\_\_\_\_\_\_\_**

(Фамилия, И.О.)

**Организация:\_\_\_\_\_\_\_\_\_\_\_\_\_\_\_\_\_\_\_**

Наименование места прохождения практики

**\_\_\_\_\_\_\_\_\_\_\_\_\_\_\_\_\_\_\_\_\_\_\_\_\_\_\_\_\_\_\_**

**Руководитель практики**

(Фамилия, И.О.)

**Оценка\_\_\_\_\_\_\_\_\_\_\_\_\_\_\_\_\_\_**

**с. Наумовка, год.**

## **ВНУТРЕННЯЯ ОПИСЬ** документов, находящихся в отчете

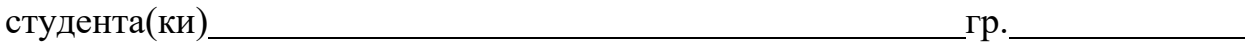

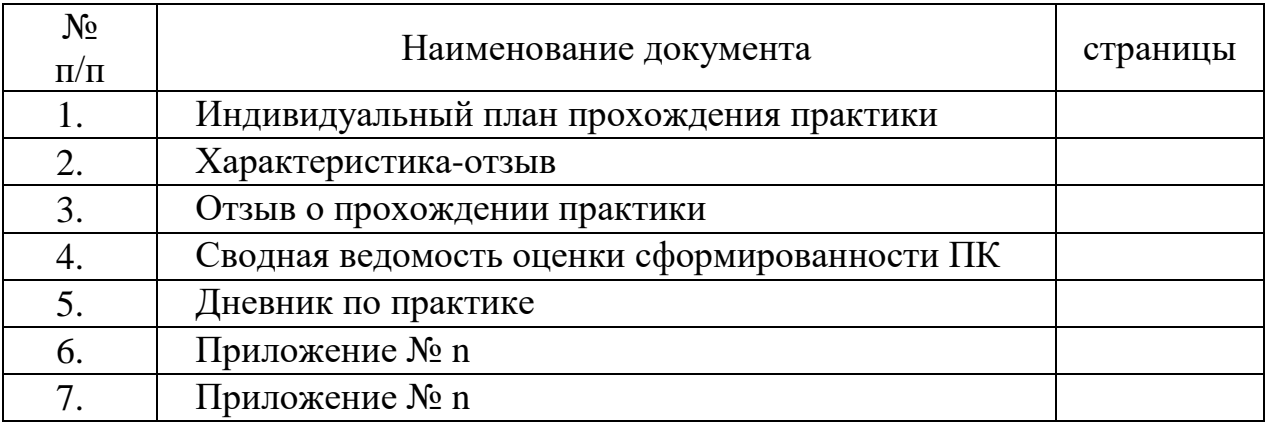

Примечание для обучающегося: внутренняя опись документов располагается после титульного листа и содержит информацию о перечне материалов отчета, включая приложения.

#### СОГЛАСОВАНО

подпись

Руководитель практики от предприятия

и.о. Фамилия

#### СОГЛАСОВАНО

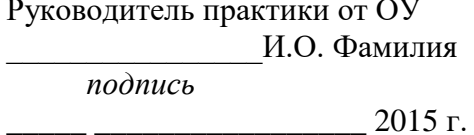

 $2015$   $\Gamma$ .

# ИНДИВИДУАЛЬНЫЙ ПЛАН

#### прохождения практики

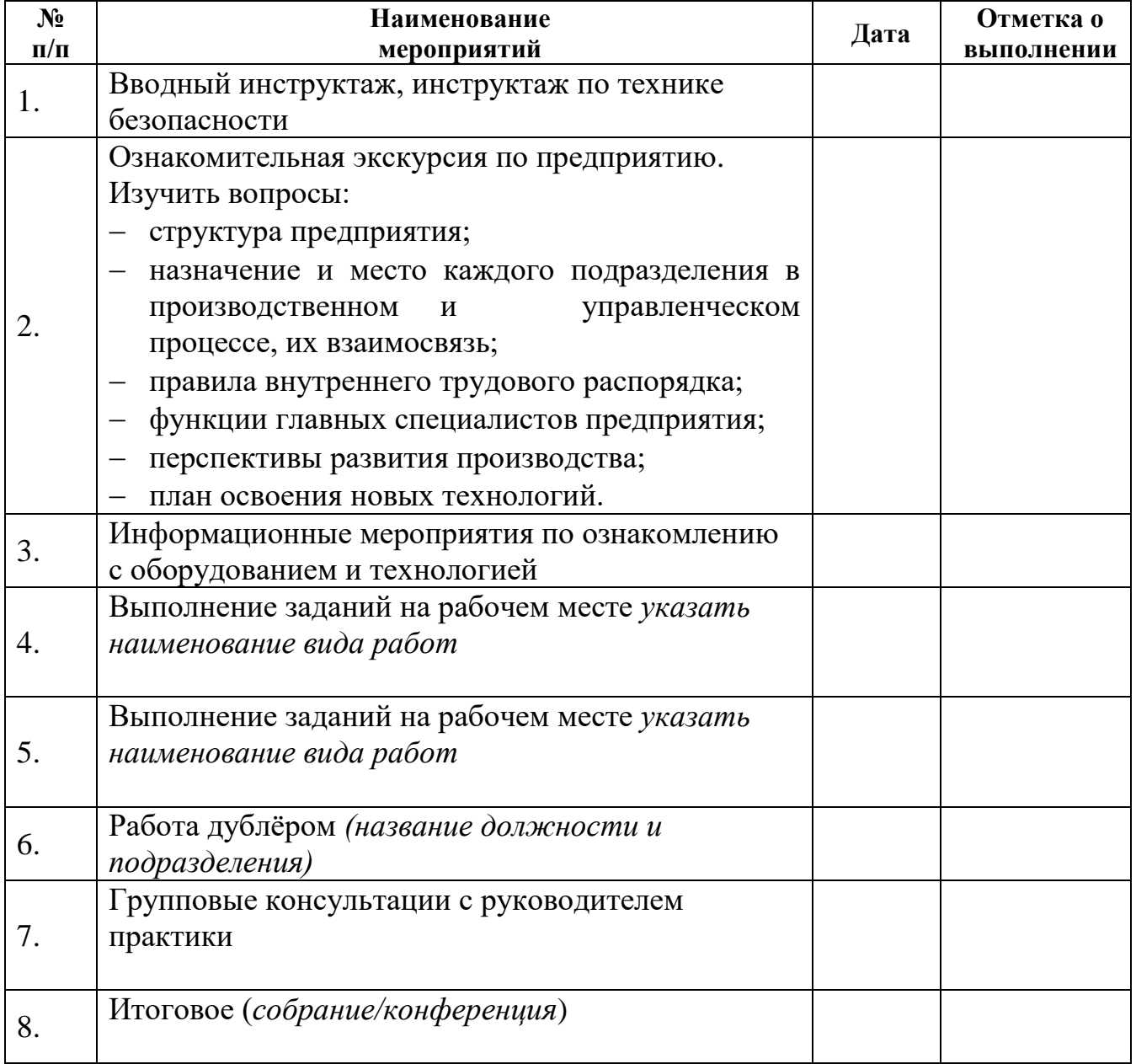

 $Cry\text{JCHT}(\text{ka})$  (подпись студента)

Фамилия И.О.

## **Примечания для обучающегося:**

- 1. В план включаются основные мероприятия, которые студент обязан выполнить за время практики с учетом специфики предприятия.
- 2. В графе «Дата» по согласованию с руководителем и наставником практики указывается дата, либо количество дней, отводимых на тот или иной вид деятельности. Если планируется вид деятельности, осуществляемый каждый день, то в графе пишется: «ежедневно».
- 3. Отметка о выполненных мероприятиях должна совпадать с записями в дневнике.
- 4. План подписывается студентом.

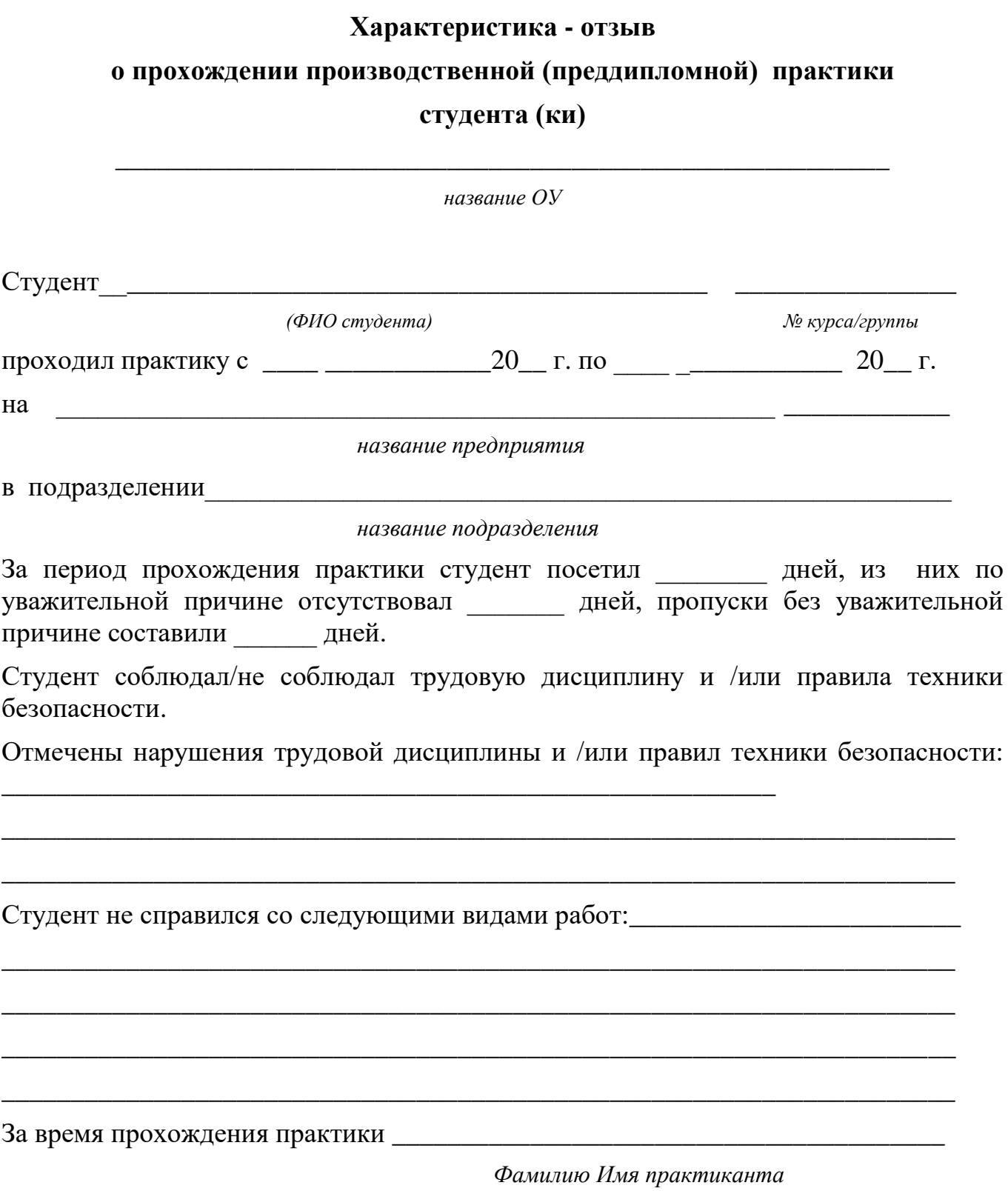

показал, (подчеркнуть нужное) что умеет/не умеет планировать и организовывать собственную деятельность, способен/не способен налаживать взаимоотношения с другими сотрудниками, имеет/не имеет хороший уровень культуры поведения,

умеет/не умеет работать в команде, высокая/низкая степень сформированности умений в профессиональной деятельности.

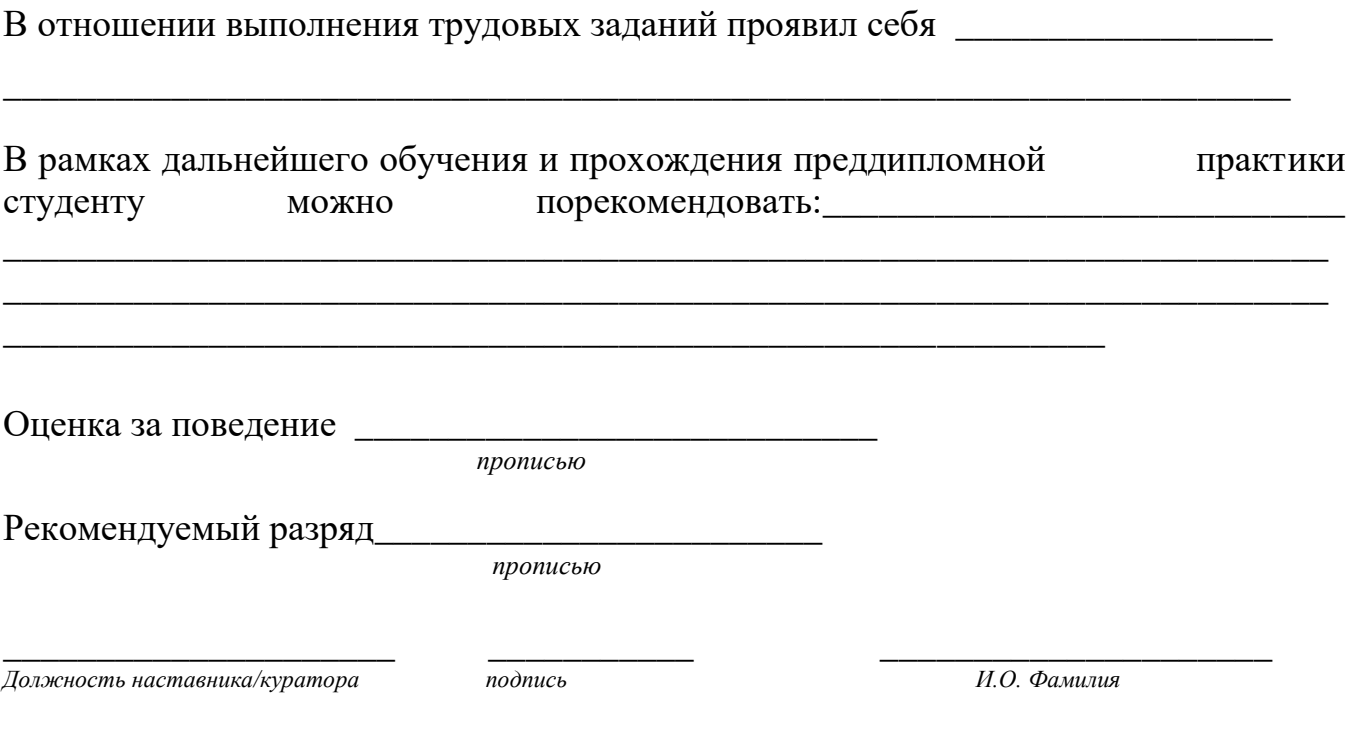

М.П*.* 

Примечание для обучающихся: Вам предложен шаблон, содержащий примерные словесные обороты при написании характеристики-отзыва, которая пишется руководителем практики от предприятия на бланке предприятия/организации в свободной форме.

### ОТЗЫВ О ПРОХОЖДЕНИИ ПРОИЗВОДСТВЕННОЙ (ПРЕДДИПЛОМНОЙ) ПРАКТИКИ

Я, Фамилия Имя, студент группы указать номер проходил практику указать название организации.

Завершившаяся практика совпала/не совпала с моими ожиданиями в том, **ЧТО** 

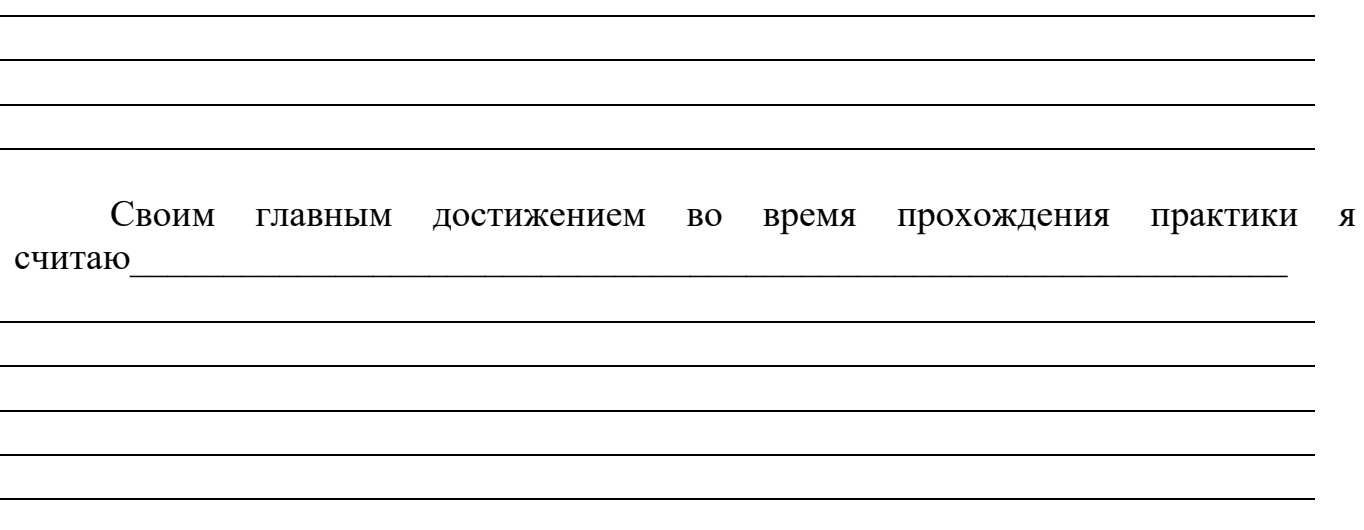

Самым важным для формирования опыта практической деятельности было

Прохождение производственной (преддипломной) практики повлияло/не ПОВЛИЯЛО на возможный выбор места работы будущем,  $\, {\bf B} \,$ так как

Студент (ка) \_\_\_\_\_\_\_\_\_\_\_\_\_\_ \_\_\_\_\_\_\_\_\_\_\_\_\_\_\_\_\_\_\_\_\_\_

 *подпись И.О. Фамилия* 

## СВОДНАЯ ВЕДОМОСТЬ ОЦЕНКИ СФОРМИРОВАННОСТИ ПРОФЕССИОНАЛЬНЫХ КОМПЕТЕНЦИЙ

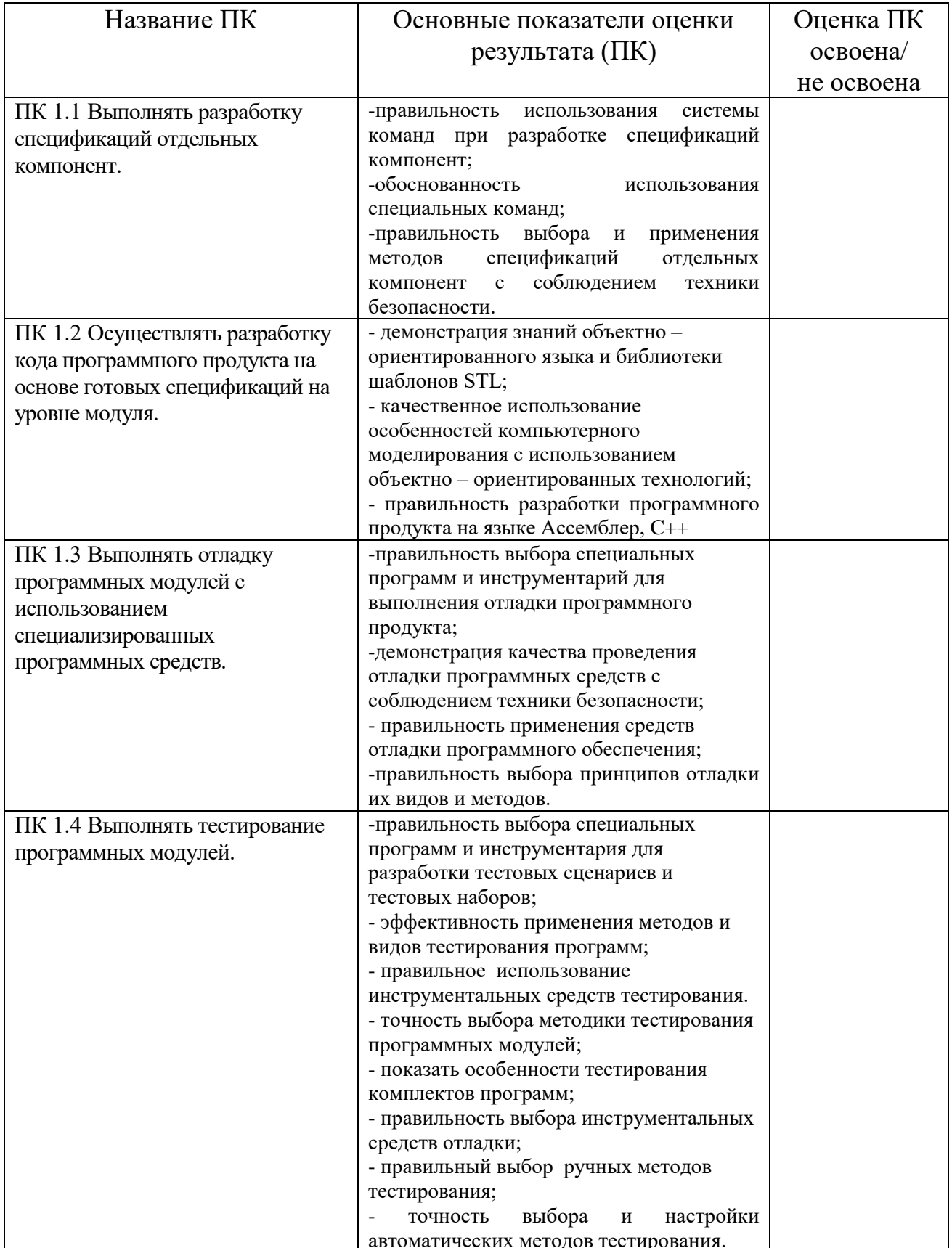

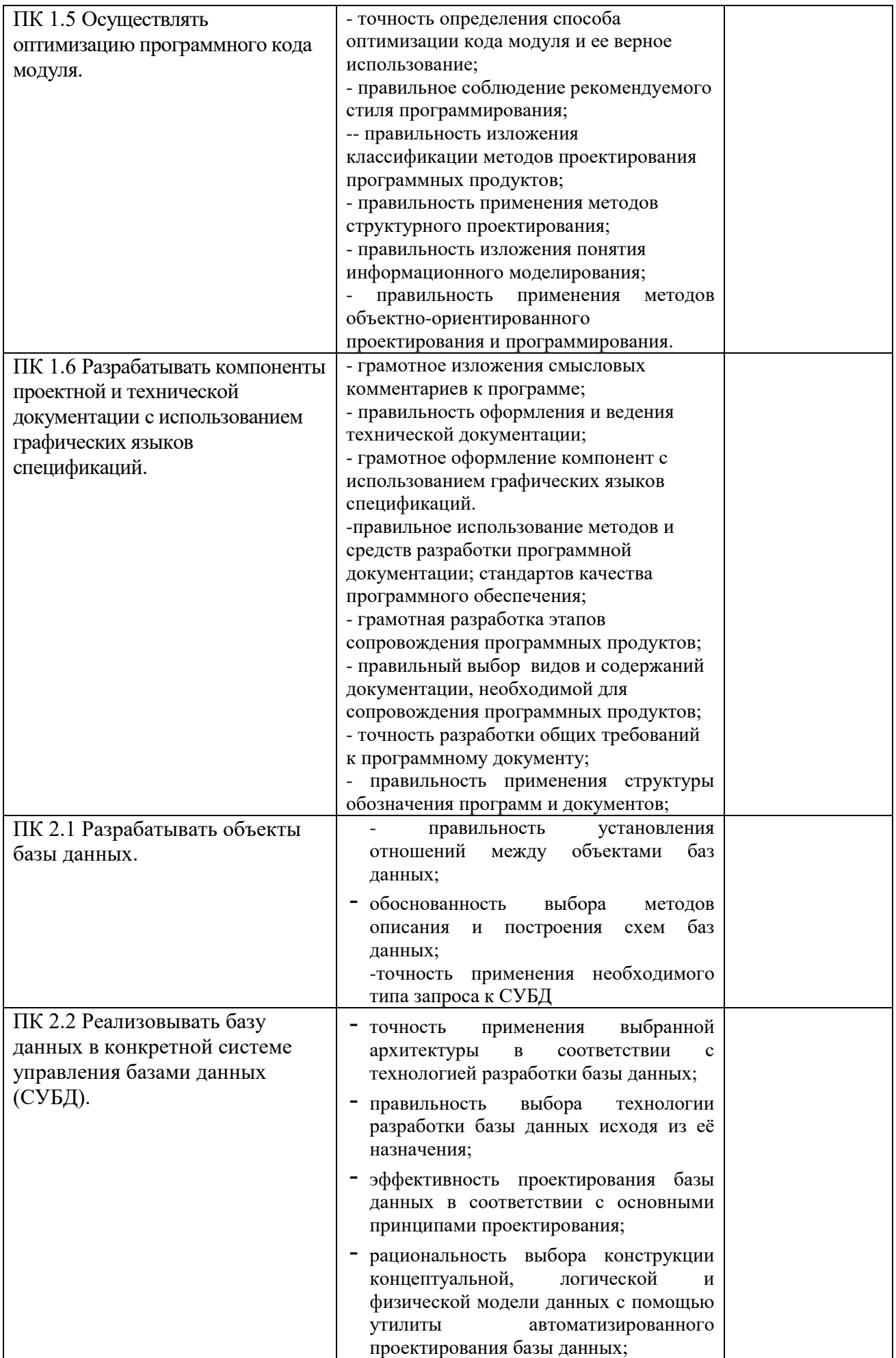

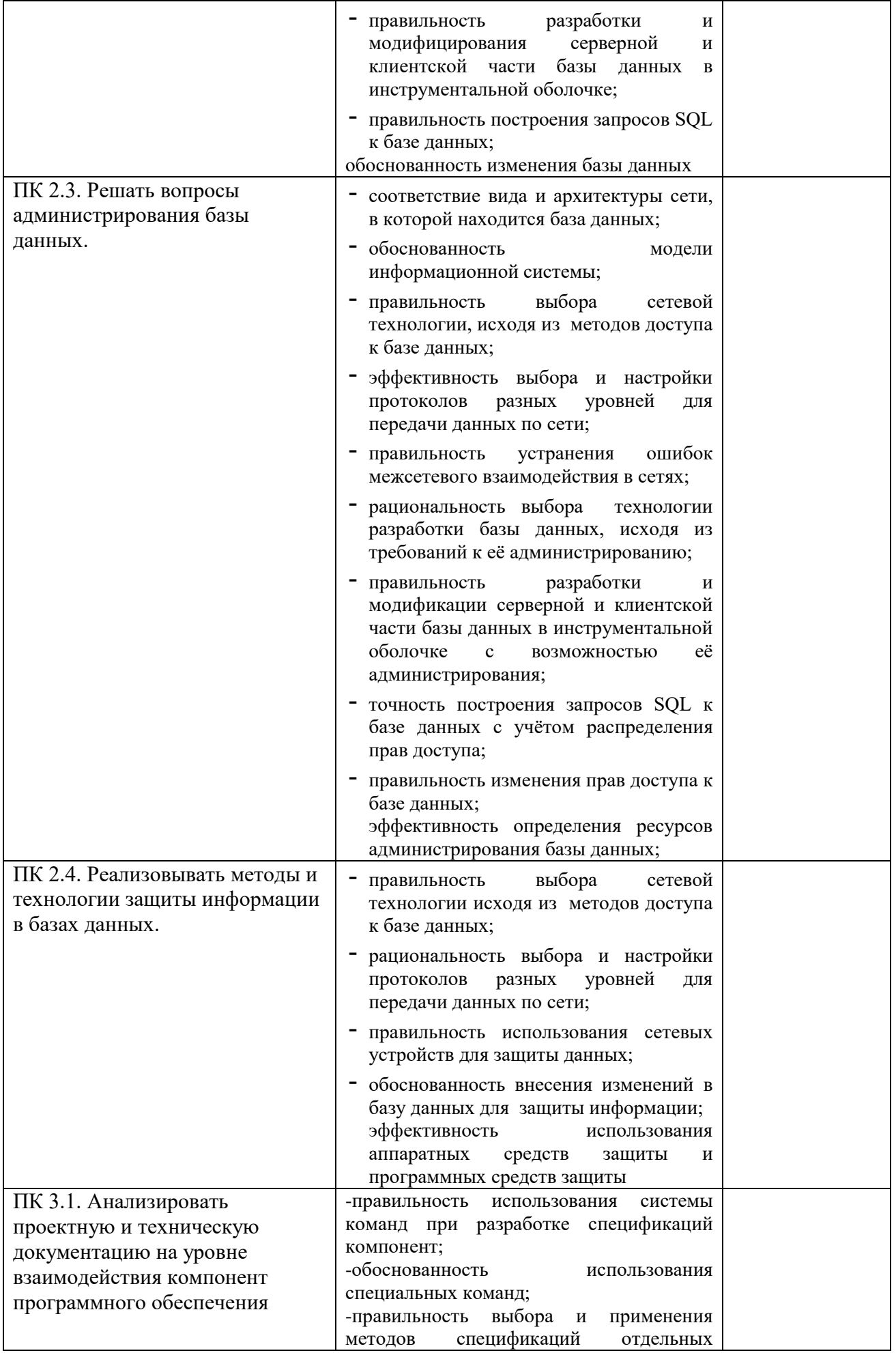

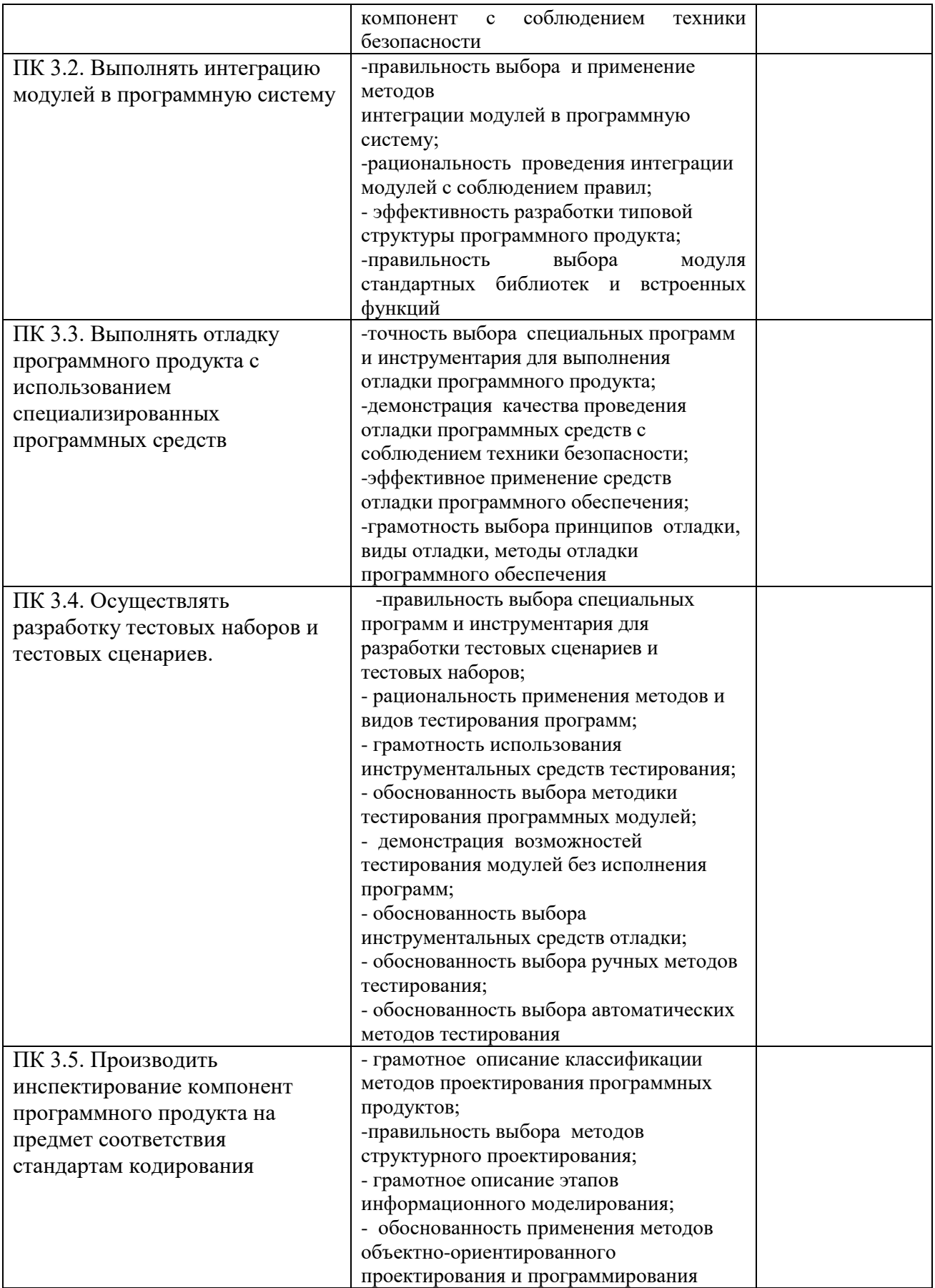

Руководитель практики от предприятия *подпись* И.О. Фамилия

М.П.

\_\_\_\_\_\_\_\_\_\_\_\_\_\_\_\_\_\_\_\_\_\_\_\_\_\_\_\_\_\_\_\_\_\_\_\_\_\_\_\_\_\_\_\_\_\_\_\_\_\_\_\_\_\_\_\_\_\_\_\_\_\_\_\_\_\_\_\_\_\_\_\_\_\_\_\_\_\_\_\_\_\_\_\_\_\_\_\_\_\_\_\_

Министерство образования Республики Башкортостан ГБПОУ Стерлитамакский межотраслевой колледж

#### **ДНЕВНИК**

# **ПО ПРОИЗВОДСТВЕННОЙ (ПРЕДДИПЛОМНОЙ) ПРАКТИКЕ**

#### **ПМ 02. Разработка и администрирование баз данных ПМ 03. Участие в интеграции программных модулей**

09.02.03 «Программирование в компьютерных системах»

Студента (ки)

Фамилия, И.О., номер группы

Руководитель практики от ОУ:

Фамилия, И.О.

Руководитель практики от предприятия: \_\_\_\_\_\_\_\_\_\_\_\_\_\_\_\_\_\_\_\_\_\_\_\_\_\_\_\_\_\_\_\_\_\_

Фамилия, И.О.

**Наумовка, 2015г.**

#### Внутренние страницы дневника по производственной (предлипломной) практике

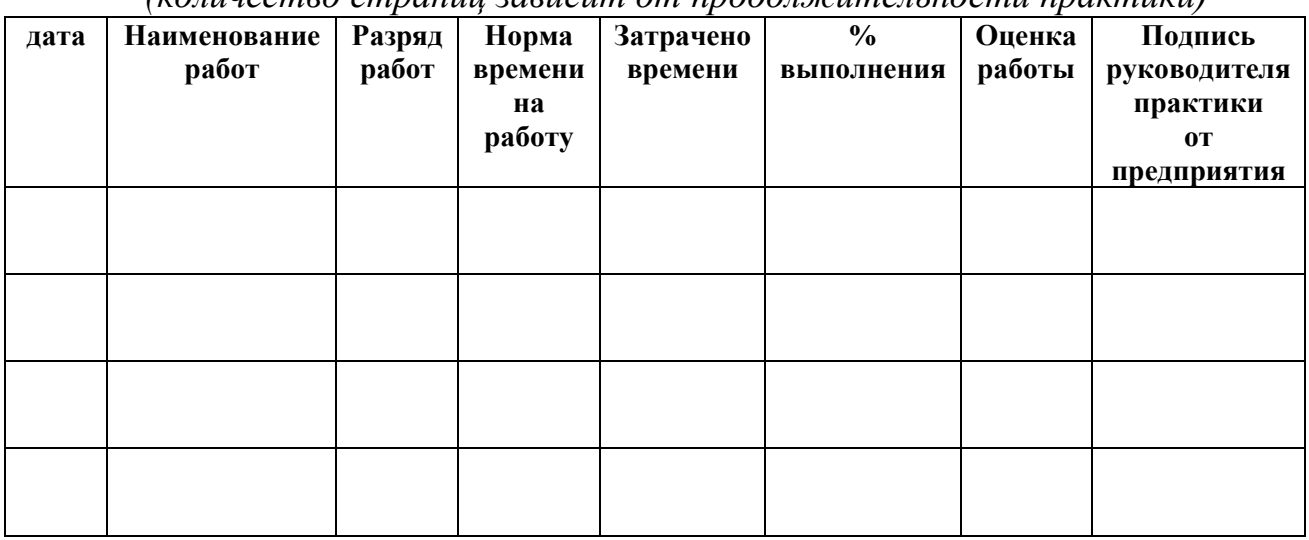

(количество странии зависит от продолжительности практики)

#### Подпись руководителя практики от ОУ

Примечание для обучающегося:

в дневнике должны соответствовать заданию и графику  $-$  записи прохождения практики;

- дневник студентом заполняется ежедневно, просматривается  $\mathbf{M}$ подписывается руководителем практики от предприятия, а также подписывается руководителем практики от ОУ раз в две недели;

- дневник, подписанный руководителем практики от предприятия, сдаётся студентом руководителю практики от ОУ вместе с индивидуальным заданием (проверочной работой) и отчётом, который пишется в дневнике;

- дневник практики - основной документ Вашей трудовой и практической деятельности.

#### **ЛИЧНАЯ КАРТОЧКА ИНСТРУКТАЖА ПО БЕЗОПАСНЫМ МЕТОДАМ РАБОТЫ И ПРОТИВОПОЖАРНОЙ БЕЗОПАСНОСТИ**

### 1. **Вводный инструктаж**

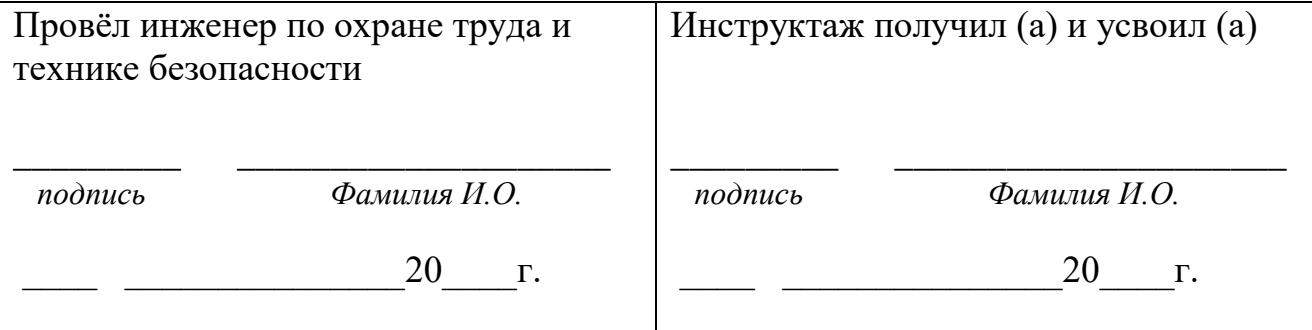

#### **2. Первичный инструктаж на рабочем месте**

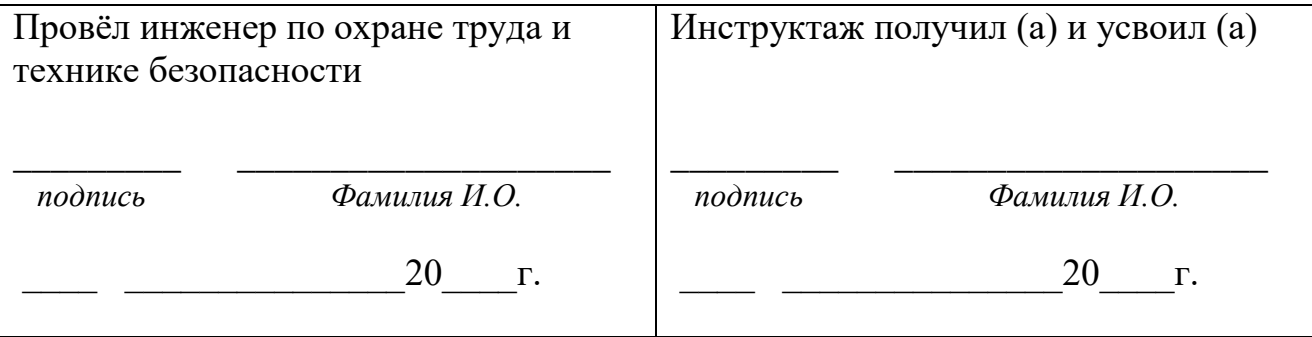

#### **3. Разрешение на допуск к работе**

Разрешено допустить к самостоятельной работе

\_\_\_\_\_\_\_\_\_\_\_\_\_\_\_\_\_\_\_\_\_\_\_\_\_\_\_\_\_\_\_\_\_\_\_\_\_\_\_\_\_\_\_\_\_\_\_\_\_\_\_\_\_\_\_\_\_\_\_\_\_\_\_\_\_\_\_\_\_\_\_ \_\_\_\_\_\_\_\_\_\_\_\_\_\_\_\_\_\_\_\_\_\_\_\_\_\_\_\_\_\_\_\_\_\_\_\_\_\_\_\_\_\_\_\_\_\_\_\_\_\_\_\_\_\_\_\_\_\_\_\_\_\_\_\_\_\_\_\_\_\_\_ \_\_\_\_\_\_\_\_\_\_\_\_\_\_\_\_\_\_\_\_\_\_\_\_\_\_\_\_\_\_\_\_\_\_\_\_\_\_\_\_\_\_\_\_\_\_\_\_\_\_\_\_\_\_\_\_\_\_\_\_\_\_  $20$  г. Начальник цеха (отдела) \_\_\_\_\_\_\_\_\_\_\_\_ \_\_\_\_\_\_\_\_\_\_\_\_\_\_\_\_\_\_\_\_\_  *подпись Фамилия И.О.*

### **КВАЛИФИКАЦИОННЫЕ (ПРОБНЫЕ) ПРОИЗВОДСТВЕННЫЕ РАБОТЫ**

Подтверждающим документом выполнения квалифицированных (пробных) производственных работ является **наряд.**

**Студент \_\_\_\_\_\_\_\_\_\_\_\_\_\_\_\_\_\_\_**

*Фамилия И.*

**Руководитель практики от** 

**предприятия\_\_\_\_\_\_\_\_\_\_\_\_\_\_\_\_\_\_\_\_**

 *Фамилия И.О.*

#### **НАРЯД**

### СОКРАЩЕННОЕ НАЗВАНИЕ ОУ

Гр.№ квалификационная (пробная) работа

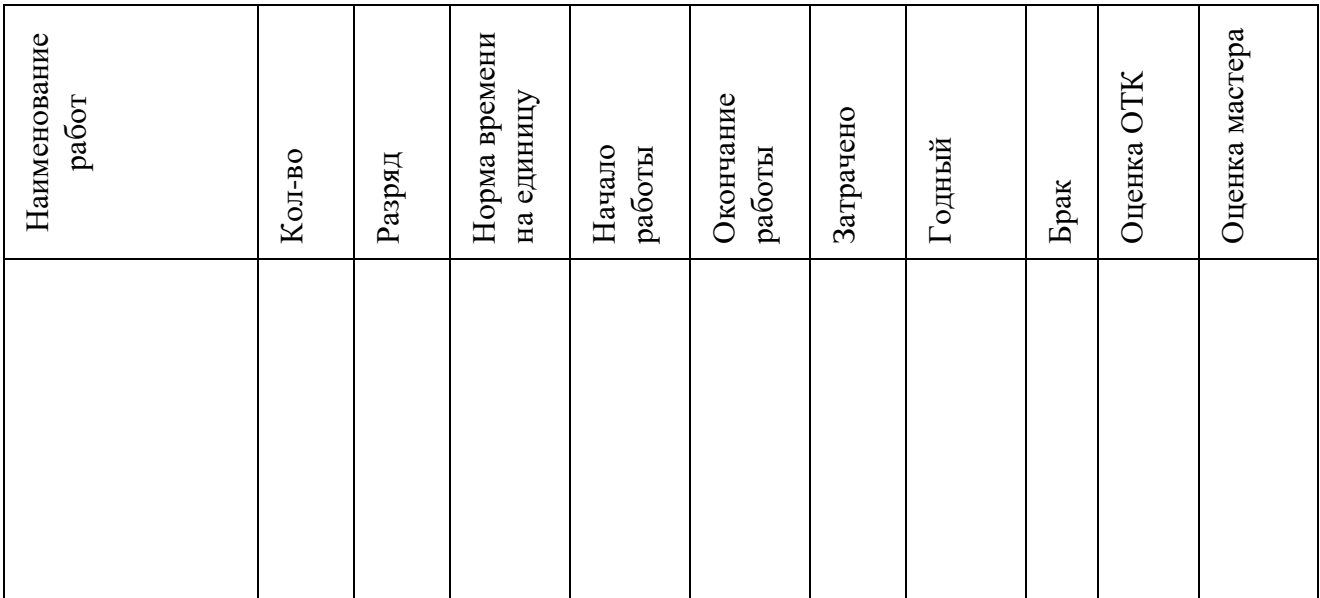

Руководитель практики от предприятия \_\_\_\_\_\_\_\_\_\_\_\_\_\_\_\_\_\_ ОТК

*подпись подпись*

#### РЕЕСТР КОМПЬЮТЕРНОЙ ТЕХНИКИ И ПРОГРАММНОГО ОБЕСПЕЧЕНИЯ

наименование предприятия

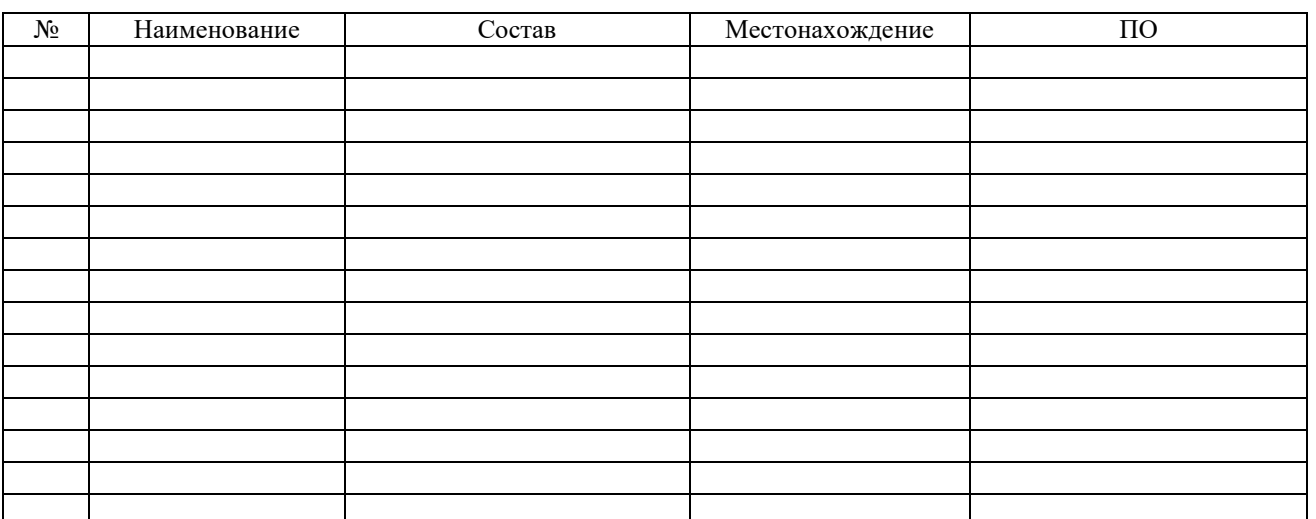

*Приложение 11*

#### Реестр компьютерной техники и программного обеспечения

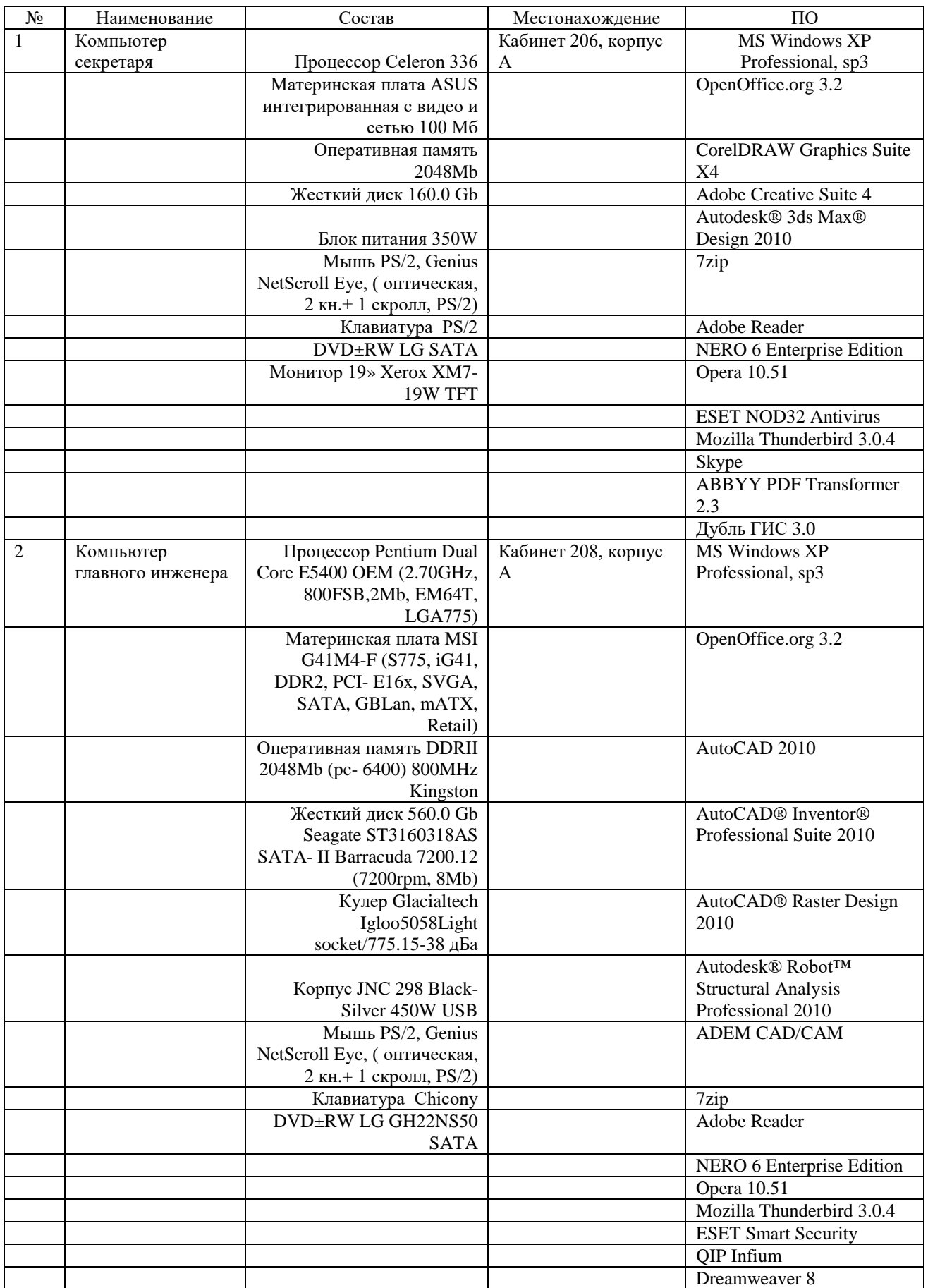

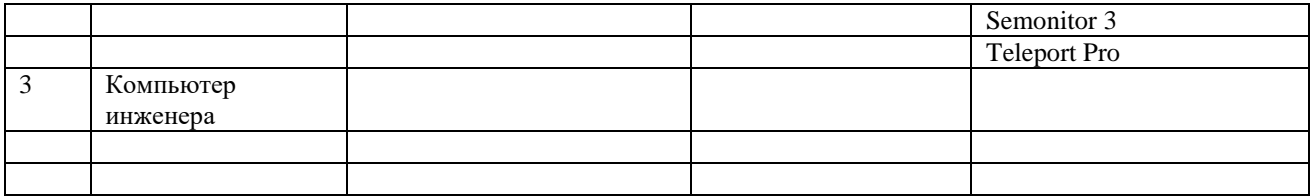

*- Содержание реестра должно сочетается со структурной схемой предприятия.*

#### Пример структуры предприятия.

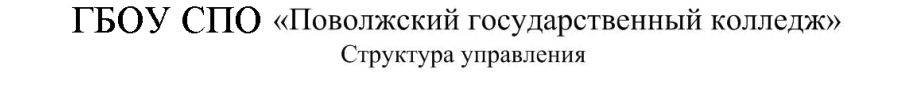

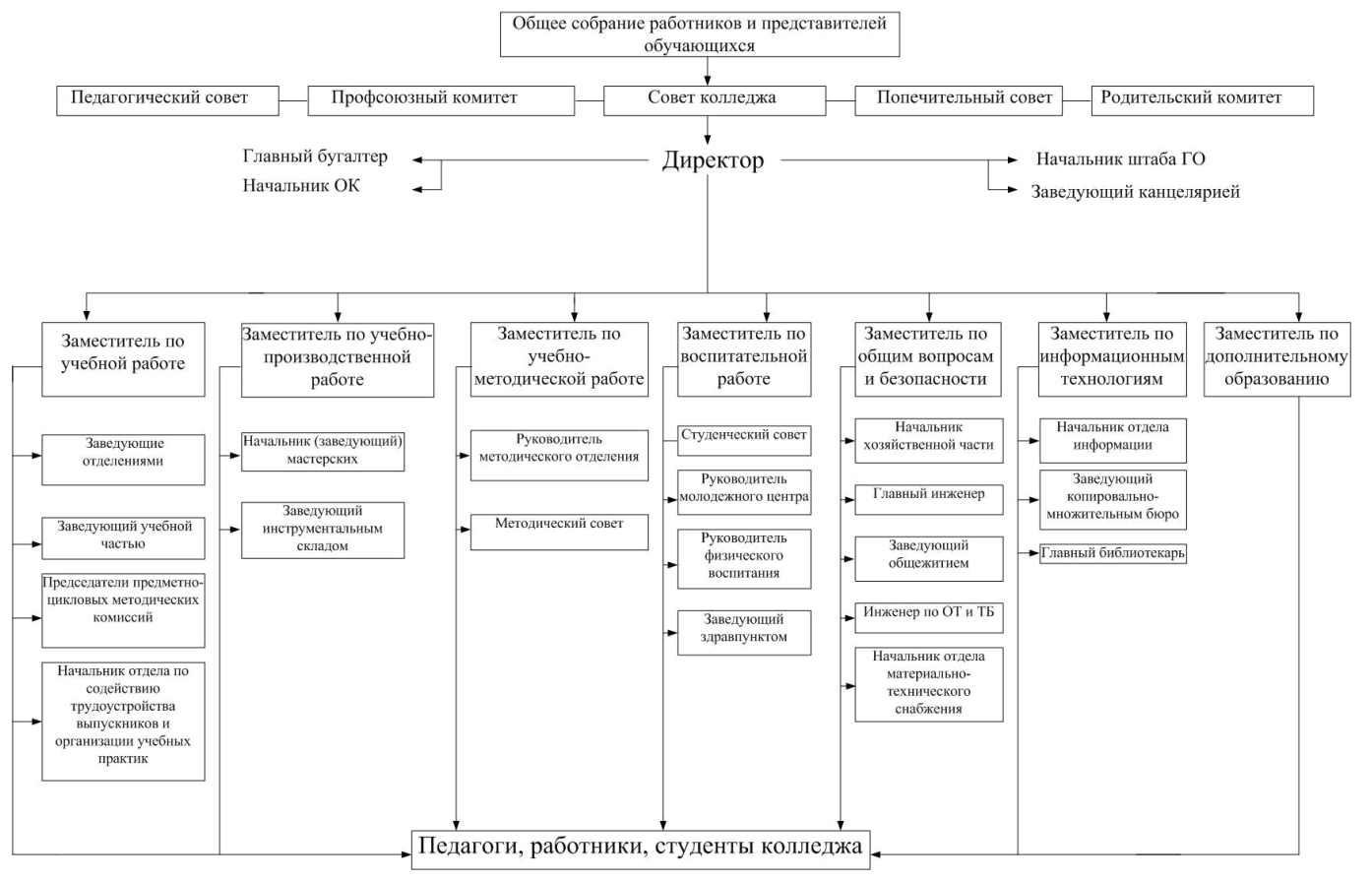

## Вариант №1

- 1. С помощью css создать сайт на тему (8-10 страниц): «Я и моя семья»
- 2. Реализовать программу "числа Фибоначчи" на языке Java.

## Вариант №2

1. С помощью css создать сайт на тему (8-10 страниц): «Я и мои друзья»

2. Написать программу на языке для нахождения площади треугольника по

трем сторонам a,b,c. (на языке PHP)

## Вариант №3

- 1. С помощью css создать сайт на тему (8-10 страниц): «Моя группа»
- 2. Вывести на экран наибольшее из трех чисел a, b, c. (на языке Java)

## Вариант №4

- 1. С помощью css создать сайт на тему (8-10 страниц): «Моя мечта»
- 2. Среди чисел a,b,c вывести максимальное. (на языке PHP)

## Вариант №5

- 1. С помощью css создать сайт на тему (8-10 страниц): «Мои интересы»
- 2. В двумерном массиве 3\*4 заполненным случайными числами, найти максимальный элемент. (на языке Java)

## Вариант №6

- 1. С помощью css создать сайт на тему (8-10 страниц): «Мой техникум»
- 2. Даны три числа. Найти среднее из них. (на языке Java)

## Вариант №7

1. С помощью css создать сайт на тему (8-10 страниц): «Моя будущая профессия»

2. Даны две переменные целого типа: A и B. Если их значения не равны, то присвоить каждой переменной сумму этих значений, а если равны, то присвоить переменным нулевые значения. Вывести новые значения переменных A и B. (на языке PHP)

### Вариант №8

1. С помощью css создать сайт на тему (8-10 страниц): «Братья наши меньшие»

2. Даны три действительных числа. Возвести в квадрат те из них, значения

## которых неотрицательны, и в четвертую степень — отрицательные. (на языке Java)

## Вариант №9

1. С помощью css создать сайт на тему (8-10 страниц): «Кулинарные шедевры»

2. Написать программу, позволяющий получить словесное наименование школьных оценок (на языке PHP)

### Вариант №10

- 1. С помощью css создать сайт на тему (8-10 страниц): «Автомобили класса А»
- 2. По номеру дня недели вывести его название. (на языке PHP)

### Вариант №11

- 1. С помощью css создать сайт на тему (8-10 страниц): «Автомобили класса D»
- 2. Напишите программу, которая по введенному числу из промежутка 0..24,

определяет время суток. (на языке PHP)

### Вариант №12

- 1. С помощью css создать сайт на тему (8-10 страниц): «Автомобили класса B»
- 2. По номеру месяца вывести его название. (на языке PHP)

### Вариант №13

1. С помощью css создать сайт на тему (8-10 страниц): «Автомобили класса C»

2. Найдите сумму отрицательных элементов одномерного массива. (на языке

Java)

#### Вариант №14

- 1. С помощью css создать сайт на тему (8-10 страниц): «Здоровый образ жизни»
- 2. Выведете на экран одномерный массив от 1 до 20. (на языке PHP)

### Вариант №15

1. С помощью css создать сайт на тему (8-10 страниц): «Дети – цветы жизни»

2. Найдите сумму положительных элементов одномерного массива. (на языке

PHP)

### Вариант №16

1. С помощью css создать сайт на тему (8-10 страниц): «Загрязнение окружающей среды»

2. Найдите наибольший элемент в одномерном массиве. (на языке PHP)

### Вариант №17

1. С помощью css создать сайт на тему (8-10 страниц): «Ни что не забыто, никто не забыт»

2. В двумерном массиве, состоящем из N вещественных элементов, найти максимальный по модулю элемент массива. (на языке PHP)

## Вариант №18

1. С помощью css создать сайт на тему (8-10 страниц): «Герои нашего времени» **2.** Создать и вывести на экран матрицу 2 x 3, заполненную случайными числами из [0, 9], (на языке PHP)

### Вариант №19

1. С помощью css создать сайт на тему (8-10 страниц): «Природа Башкортостана»

**2.** Дана матрица. Вывести на экран все нечетные столбцы, у которых первый элемент больше последнего, (на языке PHP)

### Вариант №20

1. С помощью css создать сайт на тему (8-10 страниц): «Горы Шиханы»

2. Вывести на экран сумму любых 5-ти чисел, описать с помощью функции. (на языке PHP)

## Вариант №21

1. С помощью css создать сайт на тему (8-10 страниц): «7 чудес света»

2. С помощью функции max определить наибольший элемент в строке, (на языке PHP)

# **СОДЕРЖАНИЕ**

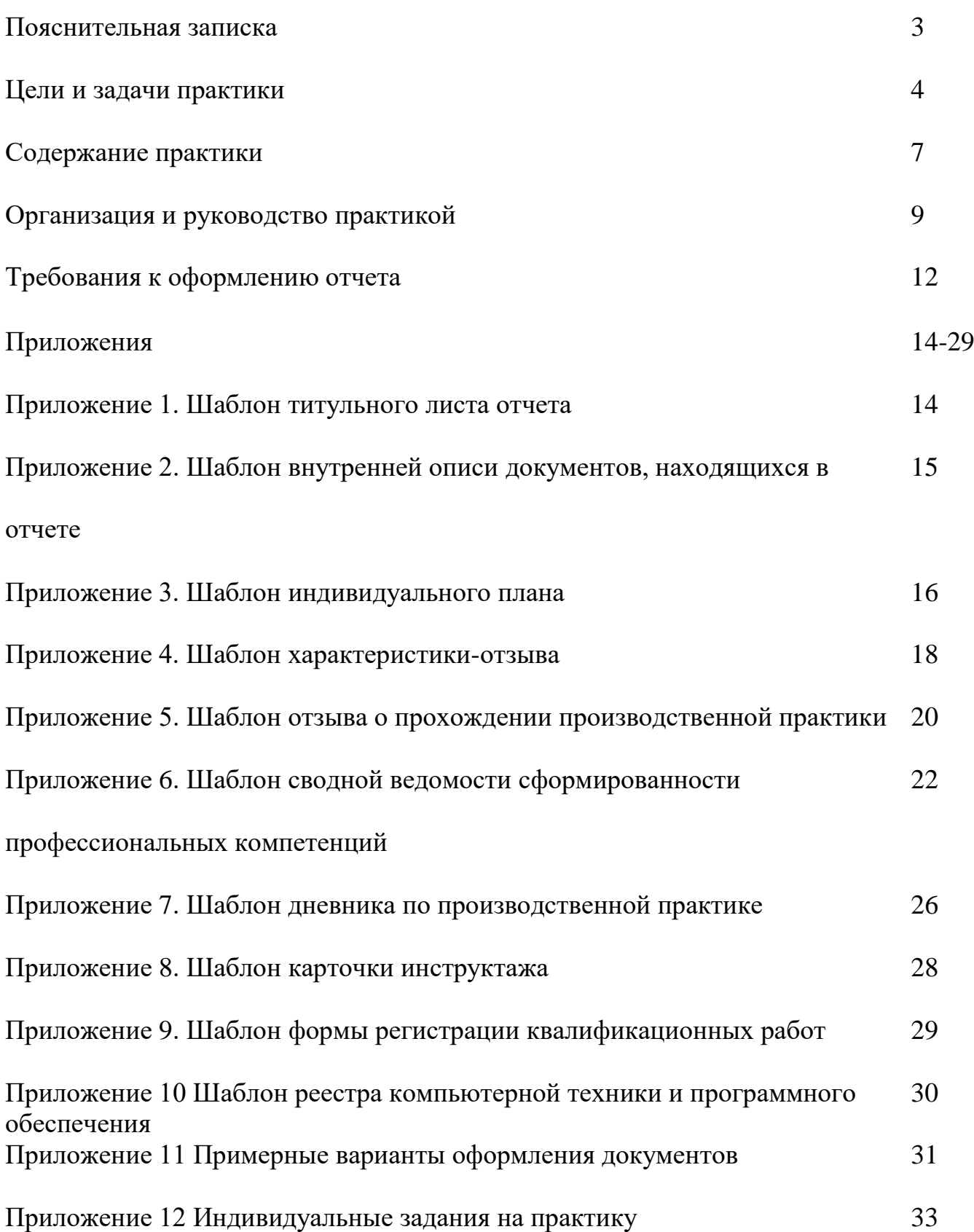